Operating Manual

PC measurement electronics **Spider8 Spider8-30 and Spider8-01**

B0405-7.0 en

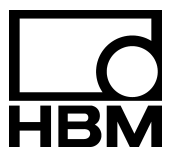

## **Contents**

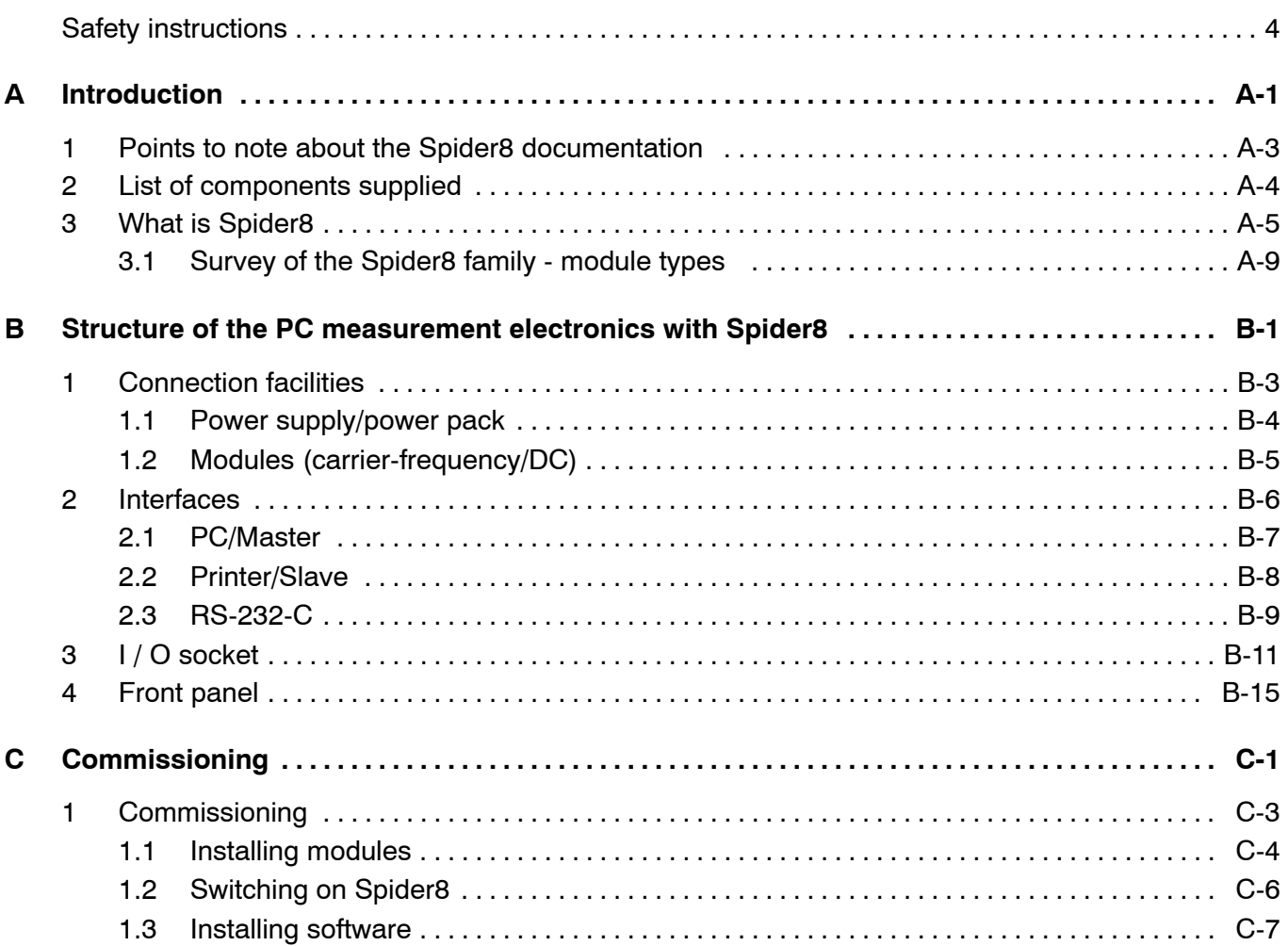

*For the sake of the environment, we print on chlorine*-*free paper. The binder and slip*-*case are finished in chlorine*-*free polypropylene film.*

*Spider8*

![](_page_2_Picture_107.jpeg)

*Spider8*

2

![](_page_3_Picture_7.jpeg)

Spider8

This is a "Table of Contents preview" for quality assurance

The full manual can be found at<http://the-checkout-tech.com/estore/catalog/>

We also offer free downloads, a free keyboard layout designer, cable diagrams, free help and support.

*[http://the-checkout-tech.com](http://the-checkout-tech.com/) : the biggest supplier of cash register and scale manuals on the net*